```
Approssimazione di un equazione ai valori al contorno
                             col metodo upwind
                                  Enrico Bertolazzi
Carica le librerie
  > restart ;
    with(LinearAlgebra) :
    with(plots):
  Warning, the name changecoords has been redefined
Definisce la procedura center
  > center := proc(p, q, r, L::Vector, R::Vector, n::integer)
       local i::integer,
             j::integer,
             h::float,
             xi::float,
             alpha::float,
             beta::float,
             gamma::float,
             omega::float,
             A::Matrix,
             b::Vector,
             y::Vector,
             res:Vector;
       # alloca la matrice e i vettori
       A := Matrix(n-1,n-1,shape=band[1,1]) ;
       b := Vector(n-1) ;
       y := Vector(n-1) ;
       h := (R[1]-L[1])/n;for i from 1 to n-1 do
         xi := L[1] + i *h;alpha := 1-h*min(0,p(xi)) ;
         beta := 1+h*max(0,p(xi)) ;
         gamma := -2 + (h^2) * q(xi) - h * abs(p(xi)) ;
         omega : (h^2) *r(xi) ;
         # costruisce termine noto e sistema lineare
```

```
b[i] := omega ;
        A[i,i] := gamma ;
        if i > 1 then
          A[i,i-1] := alpha ;
        else
          b[i] := evalf(b[i] - alpha * L[2]);
        end if ;
        if i < n-1 then
          A[i,i+1] := beta ;
        else
          b[i] := evalf(b[i] - beta * R[2]) ;
        end if ;
      end do;
      print(A,b) ;
      # risolve il sistema lineare
      y := evalf(LinearSolve(A,b)) ;
      print(y) ;
      # costruisce la lista per la visualizzazione
      res := [] ;
      for i from 1 to n-1 do
        xi := L[1] + i *h;res := [ op(res), [xi, y[i]] ] ;
      end do;
      res := [ convert(L,list), op(res), convert(R,list) ] ;
      return res ;
    end proc :
Esempio d'uso
  > # risolve il problema
   a := -100 :
   p := x -> a :
   q := x -> 0 :
   r := x -> a :
   L := <0,0> :
   R := <1,0> :
  > pt1 := center(p,q,r,L,R,10) :
    pt2 := center(p,q,r,L,R,25) :
    pt3 := center(p,q,r,L,R,50) :
```
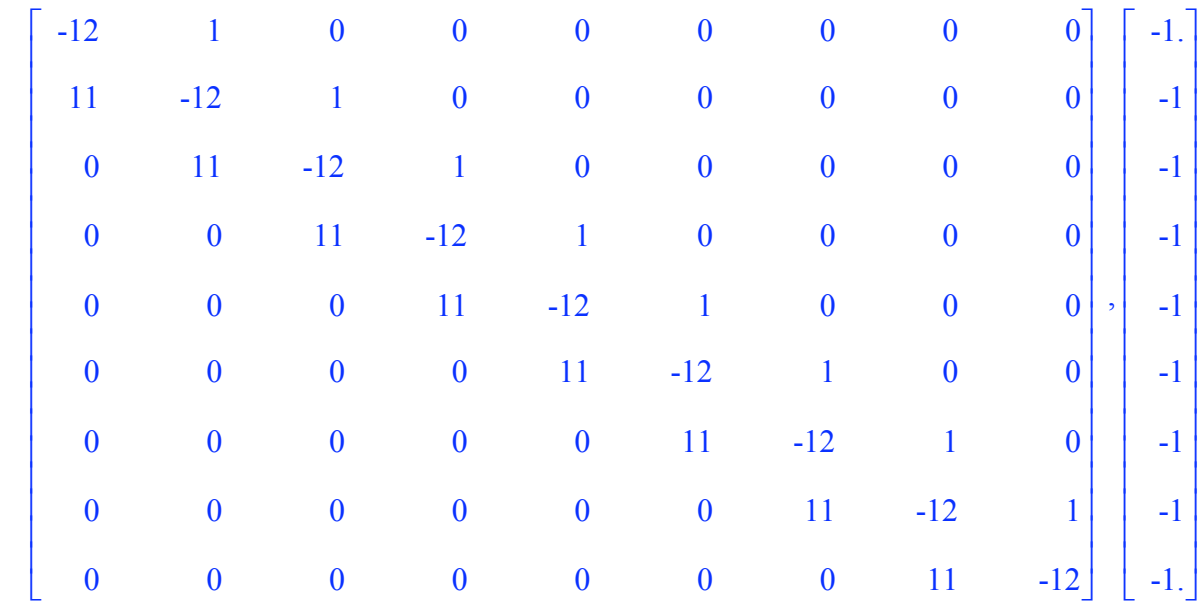

0.099999999610000000

0.199999995399999990

0.299999948700000018

0.399999435600000008

0.499993790800000004

0.599931698699999960

0.699248685200000052

0.791735537200000006

0.809090909100000034 ùúúúúúúúúúúúúúúúúúúúúû

éêêêë

 $\overline{\phantom{a}}$ ,

 24 x 24 M atrix Data Type: anything Storage: band[1, 1] Order: Fortran\_order |

éêêêë

éêêêë

éêêêêêêêêêêêêêêêêêêêêë

1 .. 24 Vector[column] Data Type: anything Storage: rectangular Order: Fortran\_order ùúúúû

1 .. 24 Vector[column] Data Type: float<sup>[8]</sup> Storage: rectangular Order: Fortran\_order ùúúúû

,

éêêêë

 49 x 49 M atrix Data Type: anything Storage: band[1, 1] Order: Fortran\_order | ùúúúû

éêêêë

éêêêë

1 .. 49 Vector[column] Data Type: anything Storage: rectangular Order: Fortran\_order ùúúúû

1 .. 49 Vector[column] Data Type: float<sup>[8]</sup> Storage: rectangular Order: Fortran\_order ùúúúû

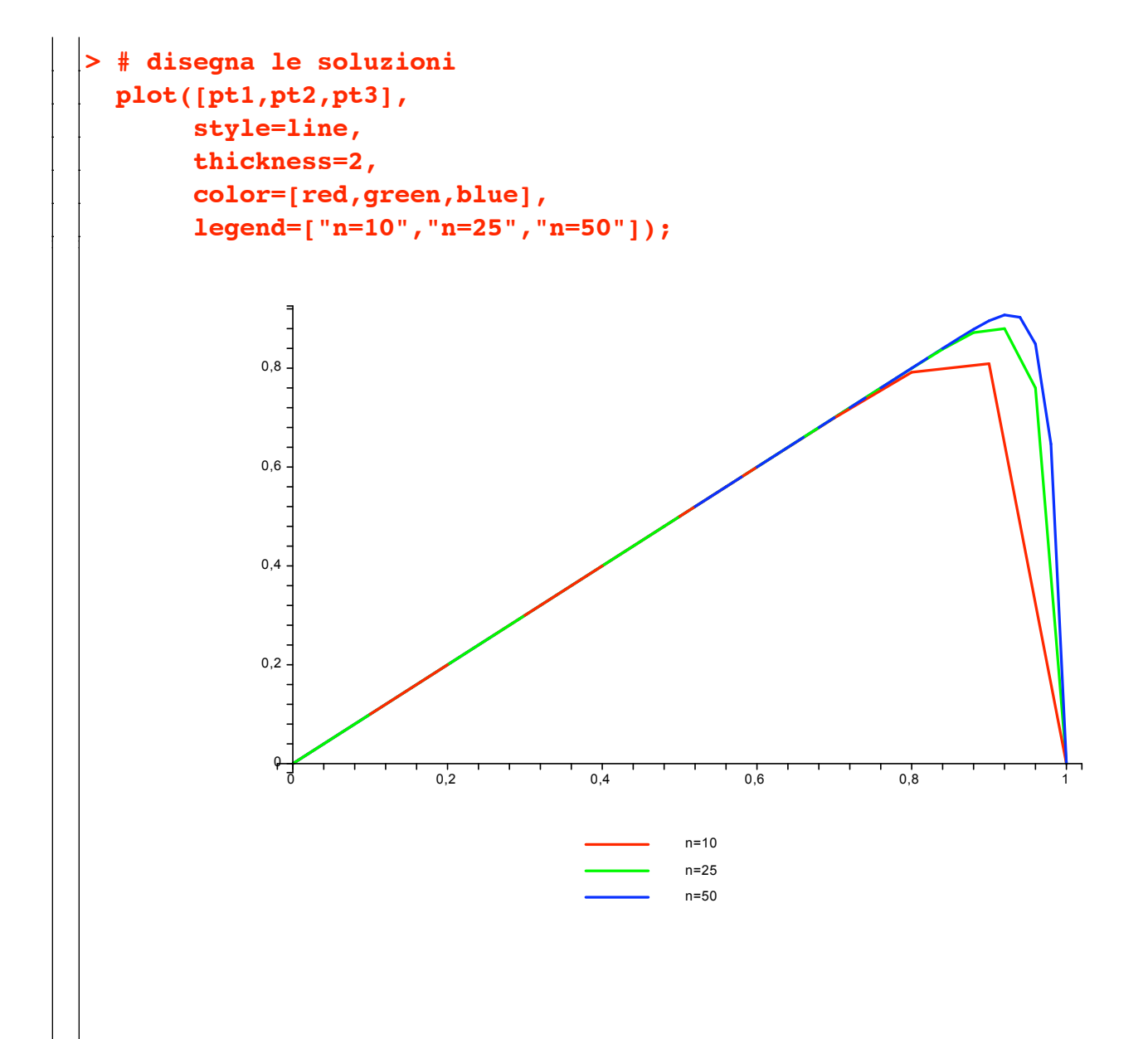

**>**